## **Modelo de Trabalho de Conclusão do IFC – Camboriú usando abnTEX2**

Camboriú – SC Março de 2022

### **Modelo de Trabalho de Conclusão do IFC – Camboriú usando abnTEX2**

Trabalho de conclusão de curso apresentado como requisito parcial para a obtenção do grau de bacharel em Sistemas de Informação do Instituto Federal Catarinense.

Instituto Federal Catarinense – IFC Câmpus Camboriú Bacharelado em Sistemas de Informação

Orientador: Prof. Dr. Rafael de Moura Speroni Coorientador: Prof. Dr. Nome do Coorientador

> Camboriú – SC Março de 2022

Modelo de Trabalho de Conclusão

do IFC – Camboriú usando abnTFX2/ Rafael . – Camboriú – SC, Março de 2022-[33](#page-33-0) p. : il. (algumas color.) ; 30 cm.

Orientador: Prof. Dr. Rafael de Moura Speroni

Monografia (Graduação) – Instituto Federal Catarinense – IFC Câmpus Camboriú Bacharelado em Sistemas de Informação, Março de 2022.

1. Palavra-chave1. 2. Palavra-chave2. 2. Palavra-chave3. I. Orientador. II. Instituto Federal Catarinense. III. Câmpus Araquari. IV. Título

### **Modelo de Trabalho de Conclusão do IFC – Camboriú usando abnTEX2**

Trabalho de conclusão de curso apresentado como requisito parcial para a obtenção do grau de bacharel em Sistemas de Informação do Instituto Federal Catarinense.

Trabalho aprovado. Camboriú – SC, 24 de novembro de 2016:

**Prof. Dr. Rafael de Moura Speroni** Orientador

> **Professor** Convidado 1

**Professor** Convidado 2

Camboriú – SC Março de 2022

*Dedicatória do trabalho de conclusão que deve ser algo breve e conciso.*

## Agradecimentos

Página com os agradecimentos do autor à pessoas importantes para a realização do trabalho.

*"Colocar alguma frase importante que, tenha motivado o autor no decorrer do desenvolvimento do trabalho." (Referência de local da frase)*

### Resumo

Segundo a [ABNT](#page-26-0) [\(2003,](#page-26-0) 3.1-3.2), o resumo deve ressaltar o objetivo, o método, os resultados e as conclusões do documento. A ordem e a extensão destes itens dependem do tipo de resumo (informativo ou indicativo) e do tratamento que cada item recebe no documento original. O resumo deve ser precedido da referência do documento, com exceção do resumo inserido no próprio documento. (. . . ) As palavras-chave devem figurar logo abaixo do resumo, antecedidas da expressão Palavras-chave:, separadas entre si por ponto e finalizadas também por ponto.

**Palavras-chave**: latex. abntex. editoração de texto.

## Abstract

This is the english abstract.

**Keywords**: latex. abntex. text editoration.

## Lista de ilustrações

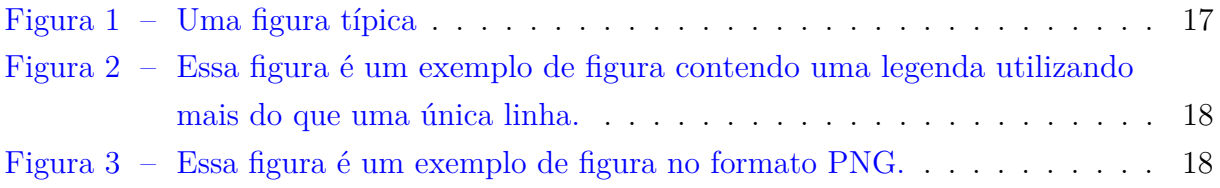

### Lista de tabelas

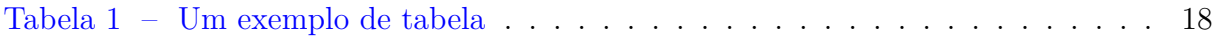

## Lista de códigos

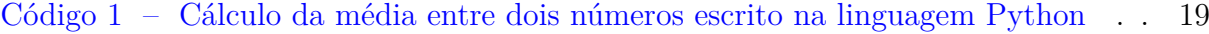

- [Código 2 Cálculo da média entre dois números escrito na linguagem C++](#page-19-1) . . . . 19
- [Código 3 Cálculo da média entre dois números escrito na linguagem Java](#page-20-0) . . . . 20

## Lista de abreviaturas e siglas

- ABNT Associação Brasileira de Normas Técnicas
- abnTeX ABsurdas Normas para TeX

## Lista de símbolos

- Γ Letra grega Gama
- Λ Lambda
- *ζ* Letra grega minúscula zeta
- ∈ Pertence

### Sumário

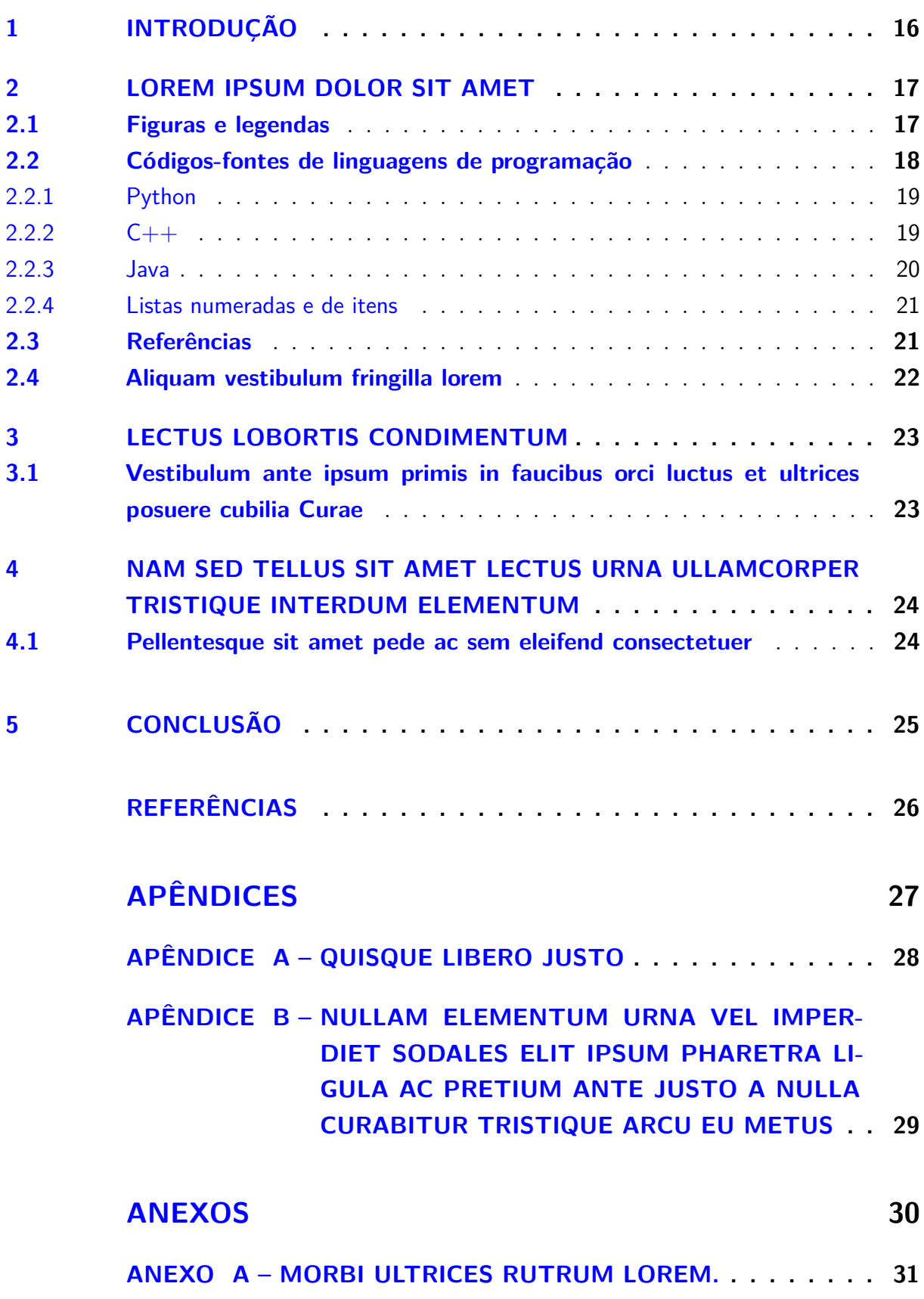

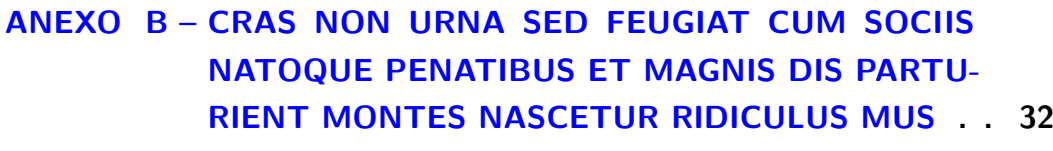

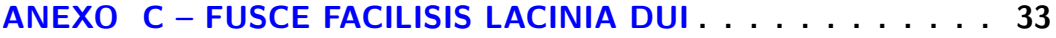

### <span id="page-16-0"></span>1 Introdução

Este documento e seu código-fonte são exemplos de referência de uso da classe abntex2 e do pacote abntex2cite. O documento exemplifica a elaboração de trabalho acadêmico produzido conforme a ABNT NBR 14724:2011 *Informação e documentação - Trabalhos acadêmicos - Apresentação*.

O modelo apresentado é baseado no "Modelo Canônico" criado pela equipe do projeto abnTEX2 e implementa os requisitos das normas da ABNT. Uma lista completa das normas observadas pelo abnTEX2 é apresentada em [Araujo](#page-26-2) [\(2015a\)](#page-26-2). Aqui, está apresentada a forma que o modelo será utilizado no curso de Bacharelado em Sistemas de Informação do IFC - Araquari.

Este documento deve ser utilizado como complemento dos manuais do abnTFX2 [\(ARAUJO,](#page-26-2) [2015a;](#page-26-2) [ARAUJO,](#page-26-3) [2015b;](#page-26-3) [ARAUJO,](#page-26-4) [2015c\)](#page-26-4) e da classe memoir [\(WILSON;](#page-26-5) [MADSEN,](#page-26-5) [2010\)](#page-26-5).

Na introdução o autor [Guizzardi](#page-26-6) [\(2005\)](#page-26-6) coloca o problema ou a indagação que o levou a escrever o texto. A introdução nos dá, então, uma idéia do assunto tratado. Além disso, nela o autor coloca também o ponto de vista ou o ângulo sob o qual ele vai abordar o assunto e, às vezes, o método, ou seja, o caminho que vai seguir (se vai apresentar casos para chegar a uma generalização, ou se vai partir de um princípio geral e deduzir suas consequências).

Também na introdução, o tema é apresentado e esclarecido aos leitores as indicações de leitura do trabalho. Deve-se utilizar o projeto do TCC para colocar na introdução o objetivo principal, os objetivos específicos, o problema e a hipótese.

A respeito de materiais e métodos, pode-se falar sobre a infra-estrutura necessária para o trabalho, incluindo servidores, estações, equipamentos de rede, *softwares* com suas respectivas versões e tudo o mais que for necessário.

A introdução termina com a apresentação dos demais capítulos do trabalho. O capítulo 2 contém o referencial teórico deste trabalho. No capítulo 3 é apresentado o desenvolvimento, o cenário, os testes e a discussão dos resultados. Por fim, temos a conclusão, onde discutiremos os resultados, as dificuldades encontradas e faremos sugestões de trabalhos futuros.

### <span id="page-17-1"></span>2 Lorem ipsum dolor sit amet

É importante apresentar, ao início de cada capítulo, uma breve introdução sobre o mesmo. Essa introdução, não deve conter mais do que 2 parágrafos. Uma sugestão, é relembrar de forma sucinta o que foi apresentado no capítulo anterior, e relacionar com o conteúdo deste capítulo.

Também é aconselhável, que cada capítulo possua uma sessão de conclusão. A importância desta é discutida adiante. Esta recomendações não são uma regra do IFC, mas têm sido bastante utilizadas no BSI.

#### <span id="page-17-2"></span>2.1 Figuras e legendas

Essa sessão apresenta como utilizar figuras e tabelas ao longo do TCC. Também é apresentado o uso das legendas para esses dois tipos de recursos.

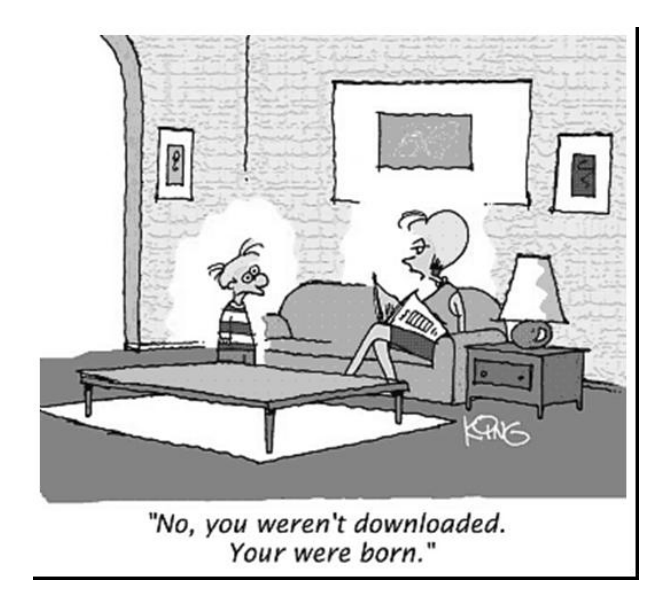

Temos dois exemplos, a figura [1](#page-17-0) e a figura [2.](#page-18-0)

<span id="page-17-0"></span>Figura 1 – Uma figura típica

A figura [3](#page-18-1) que é um exemplo de figura no formato PNG. Além desse formato, também pode-se utilizar figuras no formato JPG e GIF. Figuras no formato EPS também podem ser utilizadas, porém a geração do PDF final não pode ser feita utilizando diretamente o comando pdflatex.

Podemos utilizar tabelas também (tabela [1\)](#page-18-2). Nesse caso tente evitar o uso de fundos com cores ou sombras, e evite linhas de grade grossas, duplas ou desnecessárias. A legenda da tabela deve ser colocada sempre antes dela, no topo.

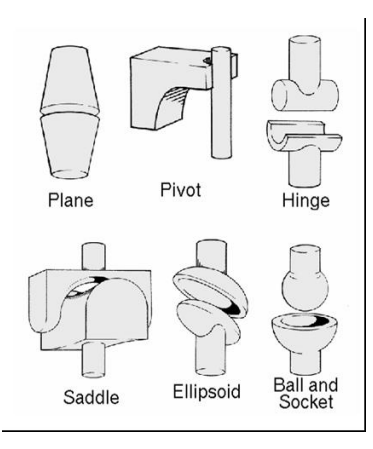

<span id="page-18-0"></span>Figura 2 – Essa figura é um exemplo de figura contendo uma legenda utilizando mais do que uma única linha.

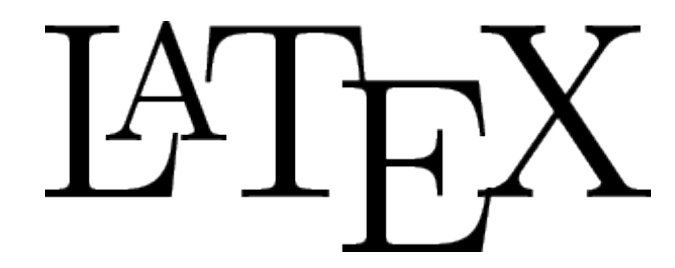

Figura 3 – Essa figura é um exemplo de figura no formato PNG.

<span id="page-18-2"></span><span id="page-18-1"></span>Tabela 1 – Um exemplo de tabela

| Cabeçalho Esquerda   Cabeçalho Centro   Cabeçalho Direita |                  |                  |
|-----------------------------------------------------------|------------------|------------------|
| Linha 1 Coluna 1                                          | Linha 1 Coluna 2 | Linha 1 Coluna 3 |
| Linha 2                                                   | Coluna do meio   | Coluna 3         |
| Coluna 1                                                  | Linha 3          | Última célula    |

#### <span id="page-18-3"></span>2.2 Códigos-fontes de linguagens de programação

Uma linguagem de programação é um método padronizado para expressar instruções para um computador. É um conjunto de regras sintáticas e semânticas usadas para definir um programa de computador. Uma linguagem permite que um programador especifique precisamente sobre quais dados um computador vai atuar, como estes dados serão armazenados ou transmitidos e quais ações devem ser tomadas sob várias circunstâncias.

Depois que inventaram o computador , perceberam que ele não servia prá nada. Durante milhares de anos o computador ficou relegado a segundo plano e apenas calculadoras eram usadas! Mas um tecelão francês chamado Jacquard criou o primeiro programa para suas máquinas de tecer. Com inveja, Blaise Pascal, inventou a linguagem Pascal para jovens com retardamento mental. Naquela época os computadores ainda eram muito rudimentares e não foi possível utilizar de forma satisfatória todos os recursos das Linguagens de Programação. Muito tempo depois Charles Babbage criou a máquina Diferencial prá

fazer subtrações e a máquina Somatorial para fazer somas. Como dava um trabalho muito duro construir máquinas para cada uma das operações, ele pediu à sua assistente Lady Ada Lovelace prá resolver o problema. Ada então criou a Linguagem de Programação Ada, muito utilizada na Guerra do Golfo pelos Militares Americanos.

#### <span id="page-19-2"></span>2.2.1 Python

Python é uma linguagem de programação de alto-nível interpretada, interativa, orientada a objetos, de tipagem dinâmica e forte. A linguagem foi projetada com a filosofia de enfatizar a importância do esforço do programador sobre o esforço computacional. Prioriza a legibilidade do código sobre a velocidade ou expresividade. Combina uma sintaxe concisa e clara com os recursos poderosos de sua biblioteca padrão e por módulos e frameworks desenvolvidos por terceiros. O código [1](#page-19-0) é um exemplo de código-fonte em Python.

```
1 numero1 = \text{int}(\text{raw}\_\text{input}(\text{"Digit}\ o\ \text{prime})\ no\ \text{number}o: \text{''})2 numero2 = \text{int}(\text{raw}_\text{input}(\text{"Digit}\ o \text{ segundo número: "}) )3 media = (numerol + numero2)/2.04 print "A média é " + str (media)
```
Código 1 – Cálculo da média entre dois números escrito na linguagem Python

Python é a principal sucessora de Logo, porém é também uma calculadora de linha de comando, orientada à identação. Costuma ser o destino preferencial dos programadores Ruby, quando estes finalmente se dão conta que estão usando um "Perl 2.0".

#### <span id="page-19-3"></span>2.2.2  $C++$

O C++ é uma linguagem de programação de alto nível com facilidades para o uso em baixo nível, multiparadigma e de uso geral. Desde os anos 1990 é uma das linguagens comerciais mais populares, sendo bastante usada também na academia por seu grande desempenho e base de utilizadores. O código [2](#page-19-1) é um exemplo de código-fonte em C++.

```
1 \#include clude <iostream>
2 using namespace std;
3 int main () {
4 double numero1, numero2, media;
5 \; std :: cout \ll "Digite o primeiro número: ";
6 \text{std} :: \text{cin} \gg \text{numero1};
7 std:: cout << "Digite o segundo número: ":
8 \text{std} :: \text{cin} \gg \text{numero2};
9 media = (numero1 + numero2) / 2.0;10 std:: cout << "A média é " << media << endl;
11 return 0;
12 }
```
Código 2 – Cálculo da média entre dois números escrito na linguagem C++

C++ é uma linguagem de programação, muitas vezes é referida como Cpp , criada por Steve Ballmer com o propósito de deixar programador loucos, em um plano para eliminar a concorrência da Microsoft (que usa a programação orientada a gambiarras em seus programas).

Suas principais características são o paradigma orientado à desorientação e falta de sentido em geral, a incoerência de sintaxe, e ser melhor do que Java. A linguagem incorpora todas as vantagens da linguagem C, isto é, nenhuma, e todos os benefícios da orientação a objetos, isto é, poder fazer uma classe Quadrado que herda da classe Retângulo, com um incrivel custo em performance por isso.

#### <span id="page-20-1"></span>2.2.3 Java

Java é uma linguagem de programação orientada a objeto desenvolvida na década de 90 pelo programador James Gosling, na empresa Sun Microsystems. Diferentemente das linguagens convencionais, que são compiladas para código nativo, a linguagem Java é compilada para um "bytecode" que é executado por uma máquina virtual. A linguagem de programação Java é a linguagem convencional da Plataforma Java, mas não sua única linguagem. O código [3](#page-20-0) é um exemplo de código-fonte em Java.

```
1 import java.io.*;
2 public class Media {
3 public static void main (String [] args) {
4 BufferedReader inReader:
5 inReader = new BufferedReader (new InputStreamReader (System. in ));
6 String line;
7 \quad \text{int} \quad \text{numero1,} \quad \text{numero2 = 0};8 double media = 0;
9 \text{ try }10 System.out.print ("Digite o primeiro número: ");
11 line = inReader.readLine();
12 numerol = Integer.parseInt(line);
13 System.out.print ("Digite o segundo número: ");
14 line = inReader.readLine();
15 numero2 =Integer.parseInt(line);
16 media = (numero1 + numero2) / 2.0;17 System.out.println ("A \nmédia \n e " + media);
18 in Reader . close ();
19 } catch (IOException e) {
20 System.err.println(e.getMessage());
21 }
22 }
```
23 }

Código 3 – Cálculo da média entre dois números escrito na linguagem Java

A Linguagem Java é famosa por ser muito eficiente. A maioria dos programas mais complexos é escrita em Java, como o Adobe Photoshop ou o Microsoft Windows ME, podendo funcionar com apenas 640 bytes de RAM, e atingir velocidades instantâneas. Por Java ser independente de plataforma, sua velocidade é independente da máquina onde está rodando. Por padrão, Java 1.2 pode calcular um loop infinito em menos de 1.2 minutos, daí vem esse número na linguagem. A palavra "Java" vem de um dialeto da Indonésia que quer dizer "Espetáculo do crescimento", o que explica programas com poucos KBytes no disco possuírem dezenas de MBytes na memória principal.

#### <span id="page-21-0"></span>2.2.4 Listas numeradas e de itens

Se quisermos uma lista numerada, devemos fazer assim:

- 1. este é o primeiro item;
- 2. este é o segundo item;
- 3. e este é o terceiro e último item.

Por outro lado, uma lista de itens é feita desse modo:

- este é o primeiro item;
- este é o segundo item;
- e este é o terceiro e último item.

#### <span id="page-21-1"></span>2.3 Referências

Referências bibliográficas precisam ser não ambíguas e uniformes. Recomendamosdar os nomes dos autores entre espaços, por exemplo [\(KNUTH,](#page-26-7) [1984\)](#page-26-7), [\(BOULIC;](#page-26-8) [RENAULT,](#page-26-8) [1991\)](#page-26-8), e [\(SMITH; JONES,](#page-26-9) [1999\)](#page-26-9). Em caso de dúvidas, consulte o manual de metodologia para desenvolvimento do TCC, disponível na página do IFC ou na página do BSI.

Citações longas com mais de três linhas devem seguir ao seguinte formato:

O IPSEC foi concebido como uma extensão de terceira camada ao TCP/IP, ou seja estende o próprio protocolo IP. Na verdade, para o IPv6; depois o IPSEC também foi portado para o IPv4. A idéia original do IPSEC é permitir a comunicação segura e \*transparente\* entre quaisquer dois nós da Internet, desde que os dois implementem IPSEC. Se os dois têm IPSEC, automaticamente há troca de chaves e criptografia. Esse modo de funcionamento do IPSEC denomina-se "modo transporte" [\(PFüTZENREUTER,](#page-26-10) [2006\)](#page-26-10).

#### <span id="page-22-0"></span>2.4 Aliquam vestibulum fringilla lorem

Lorem ipsum dolor sit amet, consectetuer adipiscing elit. Ut purus elit, vestibulum ut, placerat ac, adipiscing vitae, felis. Curabitur dictum gravida mauris. Nam arcu libero, nonummy eget, consectetuer id, vulputate a, magna. Donec vehicula augue eu neque. Pellentesque habitant morbi tristique senectus et netus et malesuada fames ac turpis egestas. Mauris ut leo. Cras viverra metus rhoncus sem. Nulla et lectus vestibulum urna fringilla ultrices. Phasellus eu tellus sit amet tortor gravida placerat. Integer sapien est, iaculis in, pretium quis, viverra ac, nunc. Praesent eget sem vel leo ultrices bibendum. Aenean faucibus. Morbi dolor nulla, malesuada eu, pulvinar at, mollis ac, nulla. Curabitur auctor semper nulla. Donec varius orci eget risus. Duis nibh mi, congue eu, accumsan eleifend, sagittis quis, diam. Duis eget orci sit amet orci dignissim rutrum.

Nam dui ligula, fringilla a, euismod sodales, sollicitudin vel, wisi. Morbi auctor lorem non justo. Nam lacus libero, pretium at, lobortis vitae, ultricies et, tellus. Donec aliquet, tortor sed accumsan bibendum, erat ligula aliquet magna, vitae ornare odio metus a mi. Morbi ac orci et nisl hendrerit mollis. Suspendisse ut massa. Cras nec ante. Pellentesque a nulla. Cum sociis natoque penatibus et magnis dis parturient montes, nascetur ridiculus mus. Aliquam tincidunt urna. Nulla ullamcorper vestibulum turpis. Pellentesque cursus luctus mauris.

Nulla malesuada porttitor diam. Donec felis erat, congue non, volutpat at, tincidunt tristique, libero. Vivamus viverra fermentum felis. Donec nonummy pellentesque ante. Phasellus adipiscing semper elit. Proin fermentum massa ac quam. Sed diam turpis, molestie vitae, placerat a, molestie nec, leo. Maecenas lacinia. Nam ipsum ligula, eleifend at, accumsan nec, suscipit a, ipsum. Morbi blandit ligula feugiat magna. Nunc eleifend consequat lorem. Sed lacinia nulla vitae enim. Pellentesque tincidunt purus vel magna. Integer non enim. Praesent euismod nunc eu purus. Donec bibendum quam in tellus. Nullam cursus pulvinar lectus. Donec et mi. Nam vulputate metus eu enim. Vestibulum pellentesque felis eu massa.

### <span id="page-23-0"></span>3 Lectus lobortis condimentum

### <span id="page-23-1"></span>3.1 Vestibulum ante ipsum primis in faucibus orci luctus et ultrices posuere cubilia Curae

Etiam pede massa, dapibus vitae, rhoncus in, placerat posuere, odio. Vestibulum luctus commodo lacus. Morbi lacus dui, tempor sed, euismod eget, condimentum at, tortor. Phasellus aliquet odio ac lacus tempor faucibus. Praesent sed sem. Praesent iaculis. Cras rhoncus tellus sed justo ullamcorper sagittis. Donec quis orci. Sed ut tortor quis tellus euismod tincidunt. Suspendisse congue nisl eu elit. Aliquam tortor diam, tempus id, tristique eget, sodales vel, nulla. Praesent tellus mi, condimentum sed, viverra at, consectetuer quis, lectus. In auctor vehicula orci. Sed pede sapien, euismod in, suscipit in, pharetra placerat, metus. Vivamus commodo dui non odio. Donec et felis.

Etiam suscipit aliquam arcu. Aliquam sit amet est ac purus bibendum congue. Sed in eros. Morbi non orci. Pellentesque mattis lacinia elit. Fusce molestie velit in ligula. Nullam et orci vitae nibh vulputate auctor. Aliquam eget purus. Nulla auctor wisi sed ipsum. Morbi porttitor tellus ac enim. Fusce ornare. Proin ipsum enim, tincidunt in, ornare venenatis, molestie a, augue. Donec vel pede in lacus sagittis porta. Sed hendrerit ipsum quis nisl. Suspendisse quis massa ac nibh pretium cursus. Sed sodales. Nam eu neque quis pede dignissim ornare. Maecenas eu purus ac urna tincidunt congue.

## <span id="page-24-0"></span>4 Nam sed tellus sit amet lectus urna ullamcorper tristique interdum elementum

#### <span id="page-24-1"></span>4.1 Pellentesque sit amet pede ac sem eleifend consectetuer

Maecenas non massa. Vestibulum pharetra nulla at lorem. Duis quis quam id lacus dapibus interdum. Nulla lorem. Donec ut ante quis dolor bibendum condimentum. Etiam egestas tortor vitae lacus. Praesent cursus. Mauris bibendum pede at elit. Morbi et felis a lectus interdum facilisis. Sed suscipit gravida turpis. Nulla at lectus. Vestibulum ante ipsum primis in faucibus orci luctus et ultrices posuere cubilia Curae; Praesent nonummy luctus nibh. Proin turpis nunc, congue eu, egestas ut, fringilla at, tellus. In hac habitasse platea dictumst.

### <span id="page-25-0"></span>5 Conclusão

Sed consequat tellus et tortor. Ut tempor laoreet quam. Nullam id wisi a libero tristique semper. Nullam nisl massa, rutrum ut, egestas semper, mollis id, leo. Nulla ac massa eu risus blandit mattis. Mauris ut nunc. In hac habitasse platea dictumst. Aliquam eget tortor. Quisque dapibus pede in erat. Nunc enim. In dui nulla, commodo at, consectetuer nec, malesuada nec, elit. Aliquam ornare tellus eu urna. Sed nec metus. Cum sociis natoque penatibus et magnis dis parturient montes, nascetur ridiculus mus. Pellentesque habitant morbi tristique senectus et netus et malesuada fames ac turpis egestas.

Phasellus id magna. Duis malesuada interdum arcu. Integer metus. Morbi pulvinar pellentesque mi. Suspendisse sed est eu magna molestie egestas. Quisque mi lorem, pulvinar eget, egestas quis, luctus at, ante. Proin auctor vehicula purus. Fusce ac nisl aliquam ante hendrerit pellentesque. Class aptent taciti sociosqu ad litora torquent per conubia nostra, per inceptos hymenaeos. Morbi wisi. Etiam arcu mauris, facilisis sed, eleifend non, nonummy ut, pede. Cras ut lacus tempor metus mollis placerat. Vivamus eu tortor vel metus interdum malesuada.

Sed eleifend, eros sit amet faucibus elementum, urna sapien consectetuer mauris, quis egestas leo justo non risus. Morbi non felis ac libero vulputate fringilla. Mauris libero eros, lacinia non, sodales quis, dapibus porttitor, pede. Class aptent taciti sociosqu ad litora torquent per conubia nostra, per inceptos hymenaeos. Morbi dapibus mauris condimentum nulla. Cum sociis natoque penatibus et magnis dis parturient montes, nascetur ridiculus mus. Etiam sit amet erat. Nulla varius. Etiam tincidunt dui vitae turpis. Donec leo. Morbi vulputate convallis est. Integer aliquet. Pellentesque aliquet sodales urna.

### Referências

<span id="page-26-2"></span><span id="page-26-1"></span>ARAUJO, L. C. *A classe abntex2: Modelo canônico de trabalhos acadêmicos brasileiros compatível com as normas ABNT NBR 14724:2011, ABNT NBR 6024:2012 e outras*. [S.l.], 2015. Disponível em:  $\langle \text{http://www.abntex.net.br/>}.$ 

<span id="page-26-3"></span>ARAUJO, L. C. *O pacote abntex2cite: Estilos bibliográficos compatíveis com a ABNT NBR 6023.* [S.l.], 2015. Disponível em:  $\langle \text{http://www.abntex.net.br/>}$ .

<span id="page-26-4"></span>ARAUJO, L. C. *O pacote abntex2cite: tópicos específicos da ABNT NBR 10520:2002 e o estilo bibliográfico alfabético (sistema autor-data)*. [S.l.], 2015. Disponível em:  $\langle \text{http://www.abntex.net.br/}\rangle.$ 

<span id="page-26-0"></span>ASSOCIAÇÃO BRASILEIRA DE NORMAS TÉCNICAS. *NBR 6028* : Resumo apresentação. Rio de Janeiro, 2003. 2 p.

<span id="page-26-8"></span>BOULIC, R.; RENAULT, O. 3d hierarchies for animation. In: MAGNENAT-THALMANN, N.; THALMANN, D. (Ed.). *New Trends in Animation and Visualization*. [S.l.]: John Wiley & Sons ltd., 1991.

<span id="page-26-6"></span>GUIZZARDI, G. *Ontological Foundations for Structural Conceptual Models*. Tese (Doutorado) — Centre for Telematics and Information Technology, University of Twente, Enschede, The Netherlands, 2005. Disponível em: [<http://www.loa.istc.cnr.it/Guizzardi/](http://www.loa.istc.cnr.it/Guizzardi/SELMAS-CR.pdf) [SELMAS-CR.pdf>.](http://www.loa.istc.cnr.it/Guizzardi/SELMAS-CR.pdf) Acesso em: 3 jul. 2011.

<span id="page-26-7"></span>KNUTH, D. E. *The TEX Book*. 15th. ed. New York, NY, USA: Addison-Wesley, 1984.

<span id="page-26-10"></span>PFüTZENREUTER, E. *Comparação entre IPSEC e OpenVPN como protocolos de VPN*. 2006. EPX. Disponível em: <http://www.epx.com.br/artigos/openvpn/ipsec.php>. Acesso em: Acesso em 3 de nov. 2006.

<span id="page-26-9"></span>SMITH, A.; JONES, B. On the complexity of computing. In: SMITH-JONES, A. B. (Ed.). *Advances in Computer Science*. [S.l.]: Publishing Press, 1999. p. 555–566.

<span id="page-26-5"></span>WILSON, P.; MADSEN, L. *The Memoir Class for Configurable Typesetting - User Guide*. Normandy Park, WA, 2010. Disponível em: [<http://mirrors.ctan.org/macros/latex/](http://mirrors.ctan.org/macros/latex/contrib/memoir/memman.pdf) [contrib/memoir/memman.pdf>.](http://mirrors.ctan.org/macros/latex/contrib/memoir/memman.pdf) Acesso em: 19 dez. 2012.

## <span id="page-27-0"></span>Apêndices

## <span id="page-28-0"></span>APÊNDICE A – Quisque libero justo

Quisque facilisis auctor sapien. Pellentesque gravida hendrerit lectus. Mauris rutrum sodales sapien. Fusce hendrerit sem vel lorem. Integer pellentesque massa vel augue. Integer elit tortor, feugiat quis, sagittis et, ornare non, lacus. Vestibulum posuere pellentesque eros. Quisque venenatis ipsum dictum nulla. Aliquam quis quam non metus eleifend interdum. Nam eget sapien ac mauris malesuada adipiscing. Etiam eleifend neque sed quam. Nulla facilisi. Proin a ligula. Sed id dui eu nibh egestas tincidunt. Suspendisse arcu.

# <span id="page-29-0"></span>APÊNDICE B – Nullam elementum urna vel imperdiet sodales elit ipsum pharetra ligula ac pretium ante justo a nulla curabitur tristique arcu eu metus

Nunc velit. Nullam elit sapien, eleifend eu, commodo nec, semper sit amet, elit. Nulla lectus risus, condimentum ut, laoreet eget, viverra nec, odio. Proin lobortis. Curabitur dictum arcu vel wisi. Cras id nulla venenatis tortor congue ultrices. Pellentesque eget pede. Sed eleifend sagittis elit. Nam sed tellus sit amet lectus ullamcorper tristique. Mauris enim sem, tristique eu, accumsan at, scelerisque vulputate, neque. Quisque lacus. Donec et ipsum sit amet elit nonummy aliquet. Sed viverra nisl at sem. Nam diam. Mauris ut dolor. Curabitur ornare tortor cursus velit.

Morbi tincidunt posuere arcu. Cras venenatis est vitae dolor. Vivamus scelerisque semper mi. Donec ipsum arcu, consequat scelerisque, viverra id, dictum at, metus. Lorem ipsum dolor sit amet, consectetuer adipiscing elit. Ut pede sem, tempus ut, porttitor bibendum, molestie eu, elit. Suspendisse potenti. Sed id lectus sit amet purus faucibus vehicula. Praesent sed sem non dui pharetra interdum. Nam viverra ultrices magna.

Aenean laoreet aliquam orci. Nunc interdum elementum urna. Quisque erat. Nullam tempor neque. Maecenas velit nibh, scelerisque a, consequat ut, viverra in, enim. Duis magna. Donec odio neque, tristique et, tincidunt eu, rhoncus ac, nunc. Mauris malesuada malesuada elit. Etiam lacus mauris, pretium vel, blandit in, ultricies id, libero. Phasellus bibendum erat ut diam. In congue imperdiet lectus.

<span id="page-30-0"></span>Anexos

### <span id="page-31-0"></span>ANEXO A – Morbi ultrices rutrum lorem.

Sed mattis, erat sit amet gravida malesuada, elit augue egestas diam, tempus scelerisque nunc nisl vitae libero. Sed consequat feugiat massa. Nunc porta, eros in eleifend varius, erat leo rutrum dui, non convallis lectus orci ut nibh. Sed lorem massa, nonummy quis, egestas id, condimentum at, nisl. Maecenas at nibh. Aliquam et augue at nunc pellentesque ullamcorper. Duis nisl nibh, laoreet suscipit, convallis ut, rutrum id, enim. Phasellus odio. Nulla nulla elit, molestie non, scelerisque at, vestibulum eu, nulla. Ut odio nisl, facilisis id, mollis et, scelerisque nec, enim. Aenean sem leo, pellentesque sit amet, scelerisque sit amet, vehicula pellentesque, sapien.

# <span id="page-32-0"></span>ANEXO B – Cras non urna sed feugiat cum sociis natoque penatibus et magnis dis parturient montes nascetur ridiculus mus

Sed consequat tellus et tortor. Ut tempor laoreet quam. Nullam id wisi a libero tristique semper. Nullam nisl massa, rutrum ut, egestas semper, mollis id, leo. Nulla ac massa eu risus blandit mattis. Mauris ut nunc. In hac habitasse platea dictumst. Aliquam eget tortor. Quisque dapibus pede in erat. Nunc enim. In dui nulla, commodo at, consectetuer nec, malesuada nec, elit. Aliquam ornare tellus eu urna. Sed nec metus. Cum sociis natoque penatibus et magnis dis parturient montes, nascetur ridiculus mus. Pellentesque habitant morbi tristique senectus et netus et malesuada fames ac turpis egestas.

### <span id="page-33-1"></span><span id="page-33-0"></span>ANEXO C – Fusce facilisis lacinia dui

Phasellus id magna. Duis malesuada interdum arcu. Integer metus. Morbi pulvinar pellentesque mi. Suspendisse sed est eu magna molestie egestas. Quisque mi lorem, pulvinar eget, egestas quis, luctus at, ante. Proin auctor vehicula purus. Fusce ac nisl aliquam ante hendrerit pellentesque. Class aptent taciti sociosqu ad litora torquent per conubia nostra, per inceptos hymenaeos. Morbi wisi. Etiam arcu mauris, facilisis sed, eleifend non, nonummy ut, pede. Cras ut lacus tempor metus mollis placerat. Vivamus eu tortor vel metus interdum malesuada.